# **RUB**

## **GENEHMIGUNG** ZUSÄTZLICHER WAHLPFLICHTFÄCHER

**Wenn Sie Fächer für den Wahlpflichtbereich Ihres Studienschwerpunkts wählen möchten, die nicht in dessen Katalog enthalten sind, können Sie Ihren Fächerkatalog in Absprache mit Ihrer Schwerpunktkoordinatorin oder Ihrem Schwerpunktkoordinator individuell zusammenstellen. Dabei muss der Charakter des Studienschwerpunkts gewahrt bleiben.**

### Anleitung:

- 1. Füllen Sie das nachfolgende Formular **vollständig (**vorzugsweise digital) aus und reichen Sie es im Sekretariat der Schwerpunktkoordinatorin oder des Schwerpunktkoordinators ein.
- 2. Die Schwerpunktkoordinatorin bzw. der Schwerpunktkoordinator wird Ihren Antrag prüfen und genehmigen oder sich mit Ihnen zwecks Rückfragen in Verbindung setzen.
- 3. Der von allen Beteiligten unterschriebene Antrag wird an das Prüfungsamt bevorzugt per E-Mail an pruefungsamt@ei.rub.de weitergeleitet. Für die Übermittlung per E-Mail verwenden Sie ausschließlich [Ihre RUB-Mail](mailto:pruefungsamt@ei.rub.de) Adresse und setzen dabei die Schwerpunktkoordinatorin oder den Schwerpunktkoordinator in CC. Die **Weiterleitung** an das Prüfungsamt **erfolgt erst**, wenn das letzte im Antrag aufgeführte Fach abgelegt wurde. Nach Überprüfung der formalen Voraussetzungen wird der Fächerkatalog in FlexNow eingetragen.

#### **Masterstudiengang Elektrotechnik und Informationstechnik Antrag auf Anerkennung zusätzlicher Wahlpflichtfächer Fakultät für Elektrotechnik und Informationstechnik**

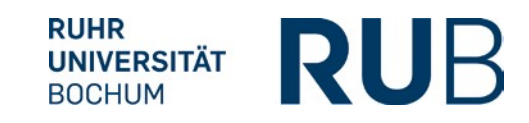

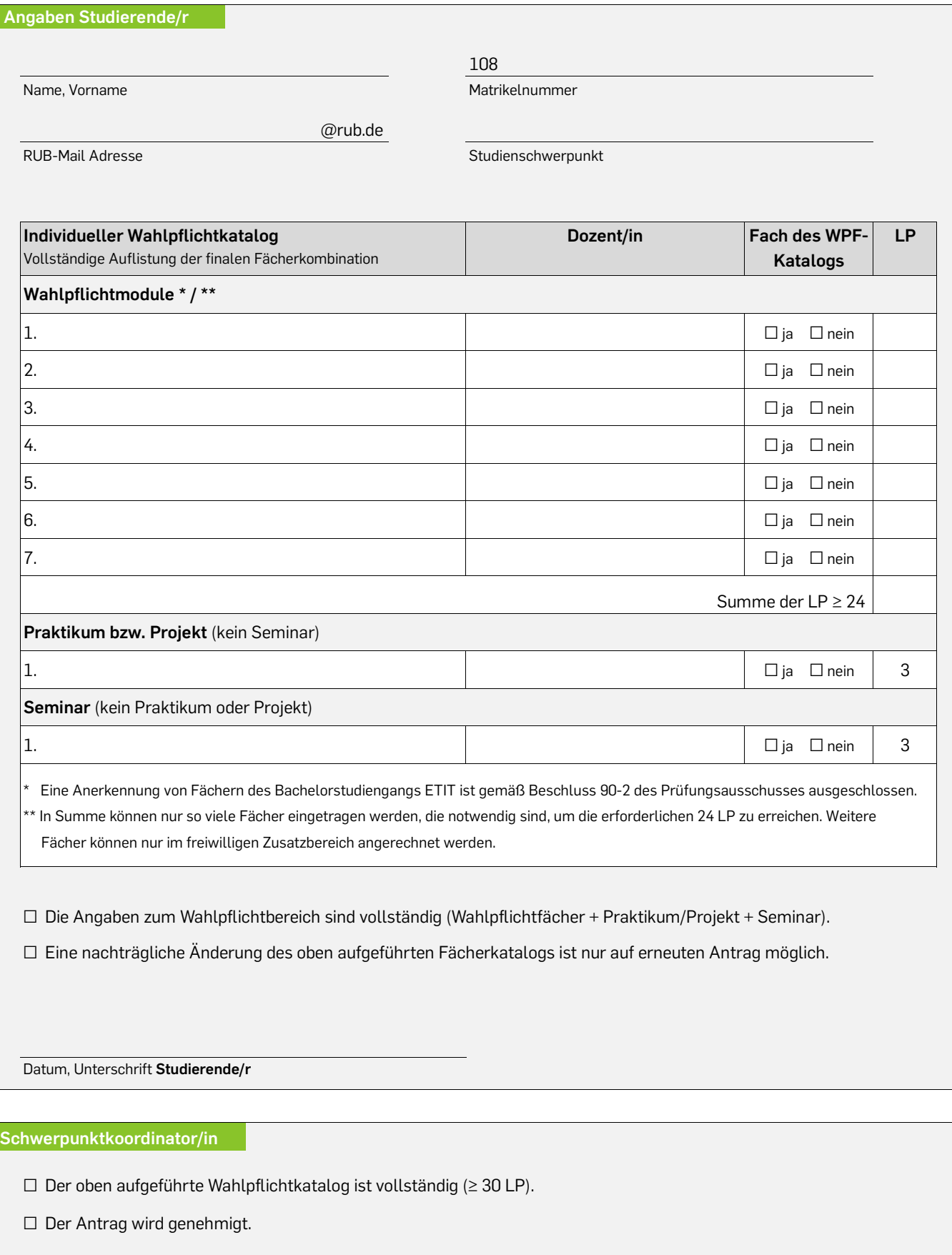

Datum, Name und Unterschrift **Schwerpunktkoordinator/in**

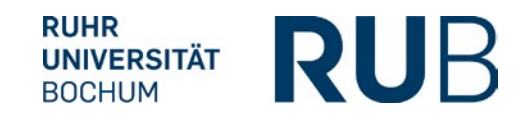

#### **Angaben Studierende/r**

**Begründung für das individuell gewählte Fach bzw. die individuell gewählten Fächer:** (Studienziel, Interessen, Schwerpunktsetzung, angestrebtes Arbeitsgebiet usw.)

Datum, Unterschrift **Studierende/r**